## le cnam

## **Les formations du sous-domaine APPLICATIONS MOBILES**

Chargement du résultat...

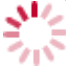

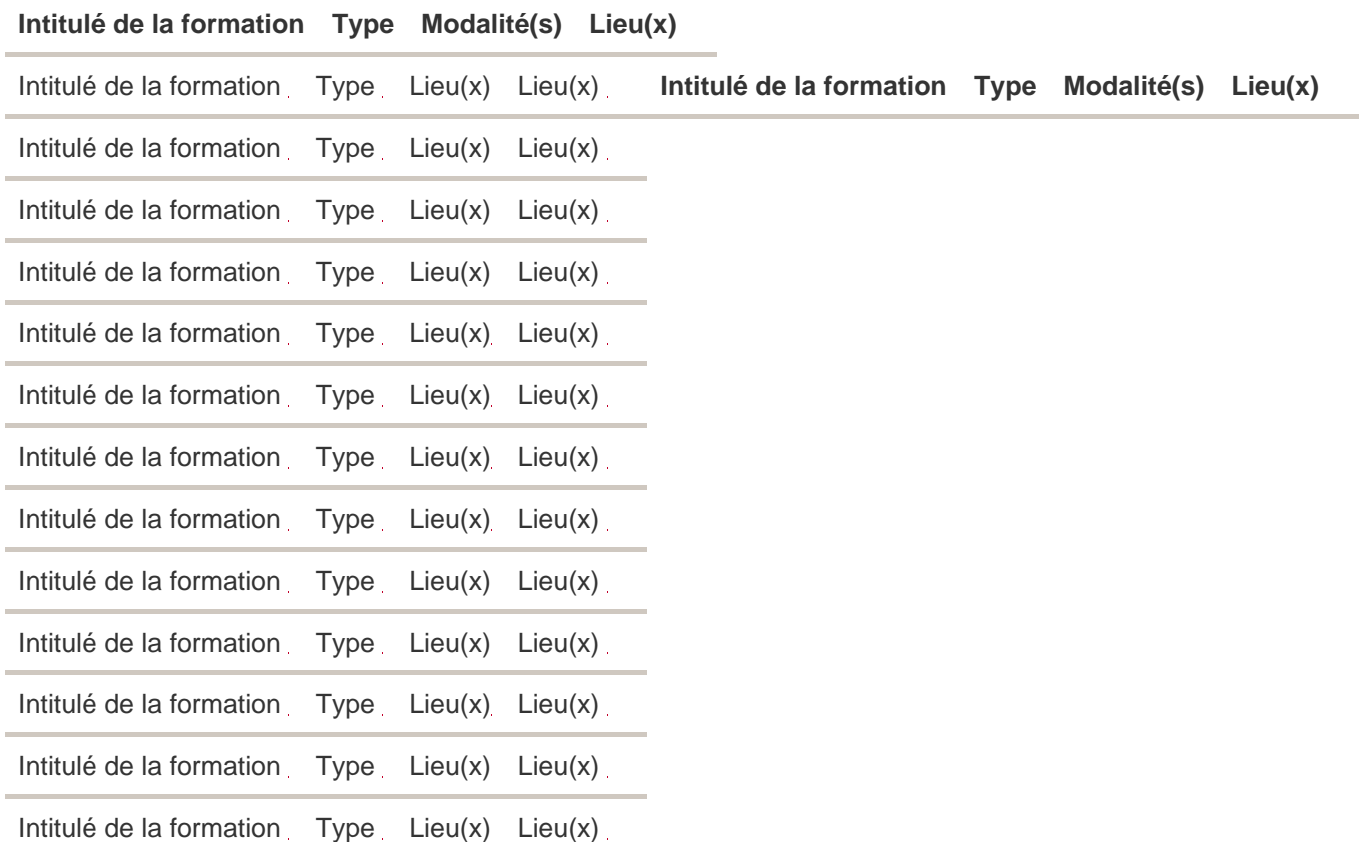